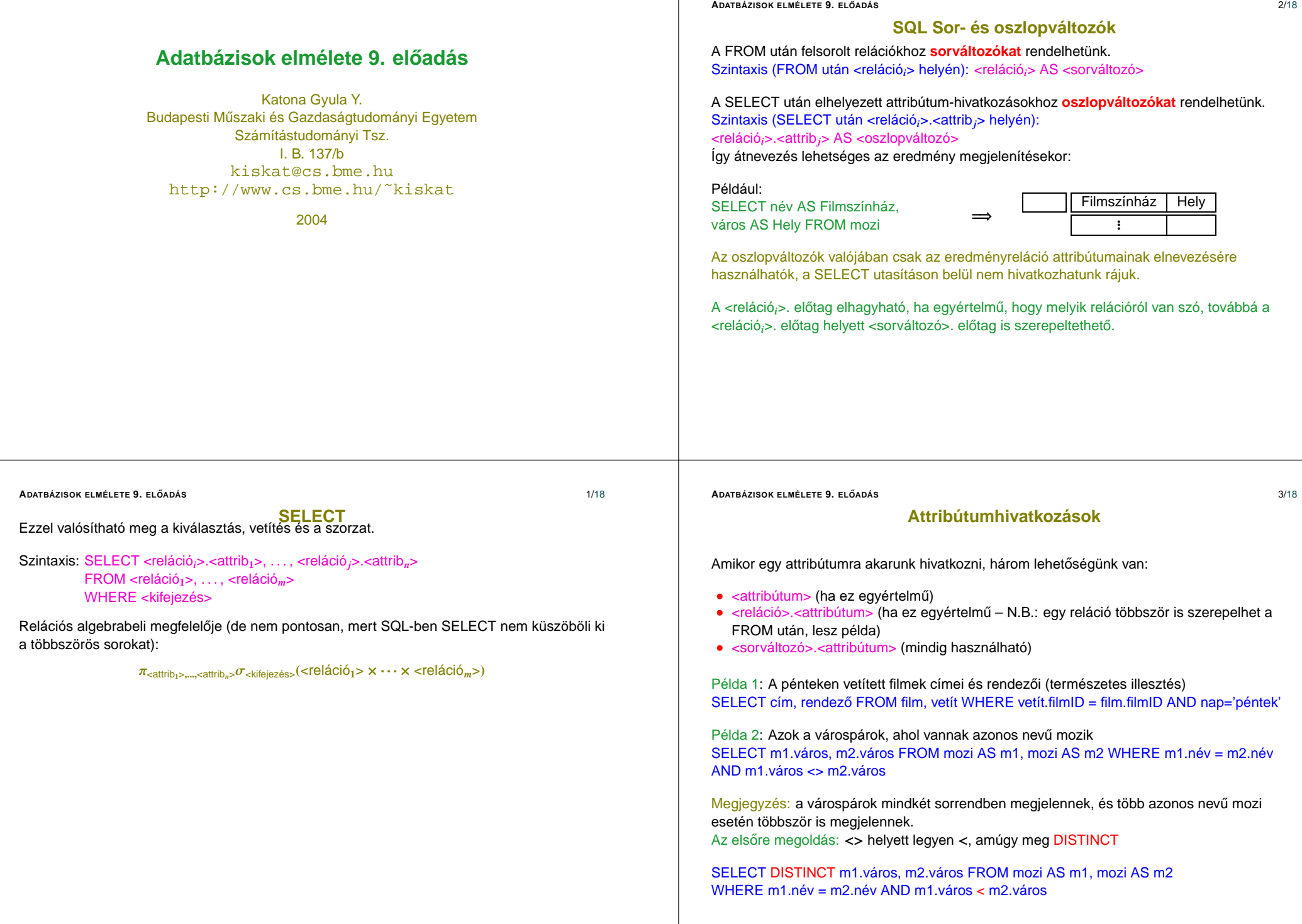

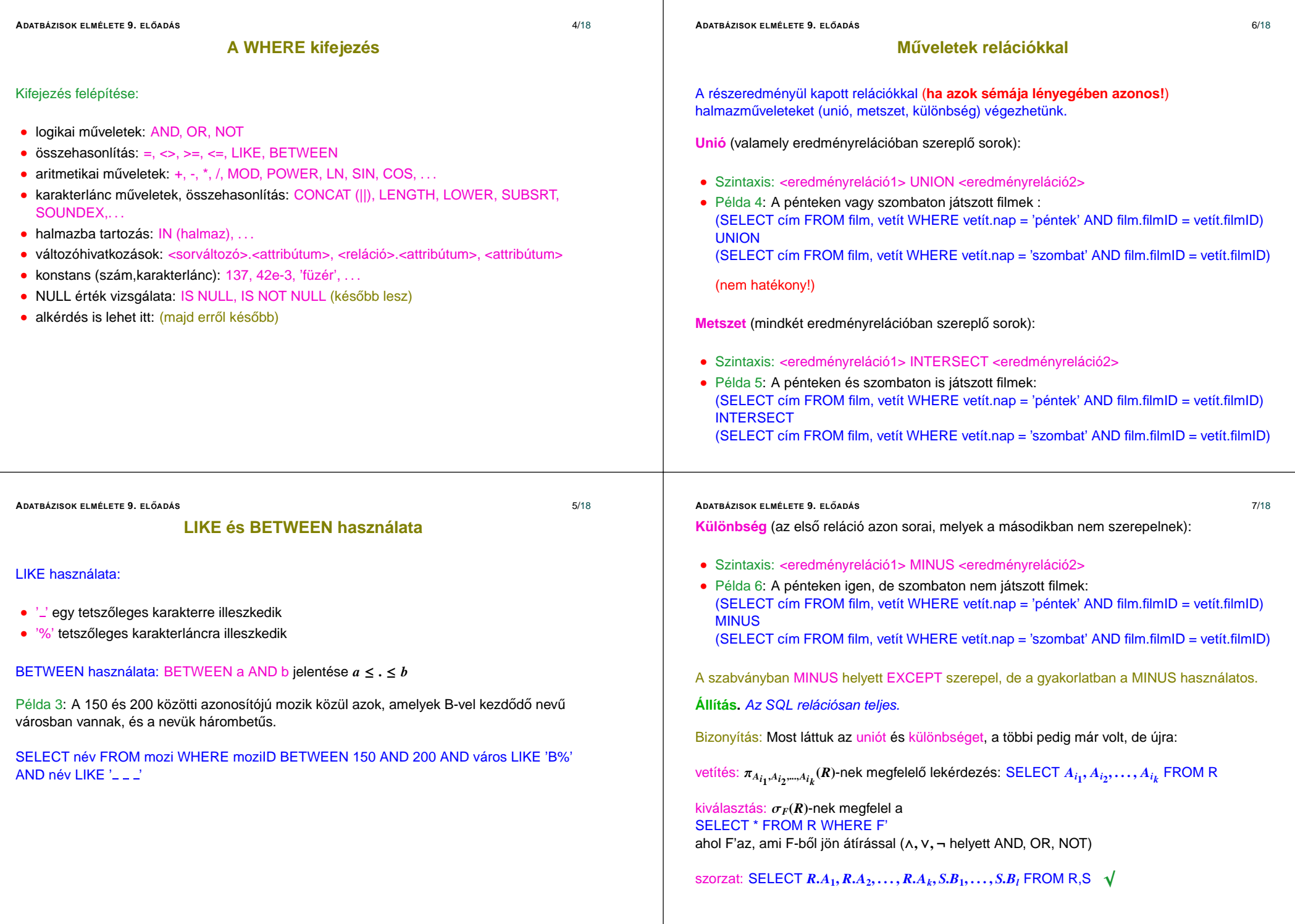

# **Aggregátumok**

Csoportosítsunk <sup>a</sup> város attribútum szerint:

![](_page_2_Picture_721.jpeg)

### Képezzük minden városra <sup>a</sup> székszámok összegét:

![](_page_2_Picture_722.jpeg)

Példa 7: Mindez SQL-ben SELECT város, SUM(székszám) AS össz székszám FROM mozi GROUP BY város

## • Az SQL alapértelmezésben nem tünteti el <sup>a</sup> többszörös sorokat, kivétel: UNION, INTERSECT, EXCEPT, ennél a háromnál eltűnnek az ismétlődések

- Ha el akarjuk tüntetni az ismétlődéseket: SELECT DISTINCT
- Ha a halmazműveleteknél mégsem akarom eltüntetni az ismétlődéseket: UNION ALL, EXCEPT ALL, INTERSECT ALL
- Nem (mindig) éri meg közben is törekedni arra, hogy ne legyen ismétlődés, elég a végén, mert:

Az ismétlődés kiküszöbölése sok munka, mert rendezni kell az egész relációt hozzá.

**ADATBÁZISOK ELMÉLETE 9. ELO˝ ADÁS** 9/18

# **Aggregátumok**

- Aggregátumok számolása: SUM, MIN, MAX, AVG, COUNT,. . .
- Az, hogy COUNT hogyan kezeli a többszörös sorokat, az rendszerfüggő. Ha biztosra akarunk menni: COUNT (DISTINCT <attribútum>), COUNT (ALL <attribútum>)
- Lehetőségünk van bizonyos attribútumok értéke szerint csoportosítani az eredményt, és így aggregált sorokat képezni.

## Erre az utóbbira példa a következő reláció:

![](_page_2_Picture_723.jpeg)

### **ADATBÁZISOK ELMÉLETE 9. ELO˝ ADÁS** 11/18

Példa 8: Az egyes városok legkisebb és legnagyobb mozijának mérete SELECT város, MIN(székszám), MAX(székszám) FROM mozi GROUP BY város

Példák, ahol nincs csoportosítás:

Példa 9: A létező legnagyobb és a legkisebb székszám SELECT MIN(székszám), MAX(székszám) FROM mozi

Példa 10: Az összes székszámSELECT SUM(székszám) FROM mozi

![](_page_3_Picture_769.jpeg)

![](_page_4_Picture_1096.jpeg)

![](_page_5_Picture_314.jpeg)